## **UFES - DEPARTAMENTO DE INFORMÁTICA**

## **2ª. Prova de Sistemas Operacionais - Período: 2013/1 - Prof<sup>a</sup> . Roberta Lima Gomes**

- 1) **(2,0)** No primeiro trabalho prático da disciplina, sobre o tratamento de sinais, foi solicitado que uma vez que um filho (que estava em foreground) da bgsh é passado para o estado Suspenso, ele deve "ele não poderá continuar a executar, mesmo que ele receba um sinal SIGCONT". Descreva como o seu grupo implementou esse comportamento, explicando porque foi implementado dessa forma e se ocorreram problemas durante a execução.
- 2) **(3,0)** Considere que existe um serviço com 3 guichets de atendimento (três processos servidores) ao qual chegam clientes (processos clientes). O sistema deve funcionar do seguinte modo:
	- Se existirem processos servidor livres o processo cliente deve ser atendido de imediato.
	- Se não existirem processos clientes à espera de atendimento os processos servidores devem ficar bloqueados.
	- O número máximo de clientes em espera é de K. Para além desse limite o serviço é recusado ao cliente.

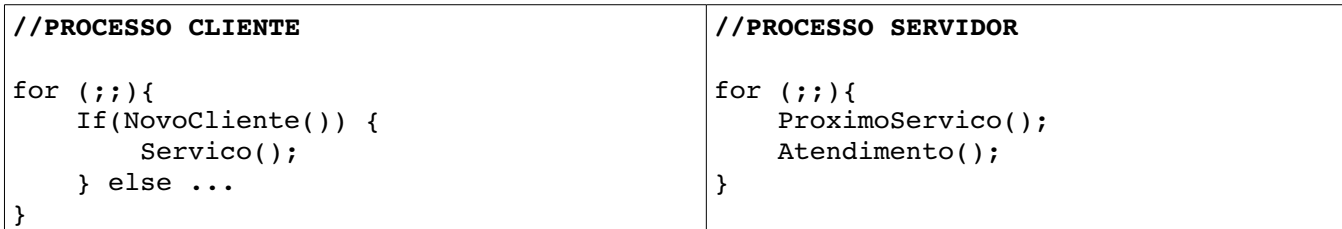

Programe as seguintes funções que os processos devem invocar: ProximoServico() e NovoCliente(). Utilize semáforos para sincronizar os processos. Programe em C ou pseudocódigo e defina as variáveis que necessitar.

Obs: Não se preocupe com os procedimentos Atendimento() e Servico(); apenas se sabe que são procedimentos executados pelos processos Servidor e Cliente, respectivamenete, e que terminam ao fim de um intervalo de tempo finito.

3) **(2,5)** Explique o que são *Threads*, falando igualmente sobre *User Level Threads* (ULT) e *Kernel Level Threads* (KLT), ressaltando suas vantagens e desvantagens.

## **[VIRE A FOLHA!]**

4) **(2,5)** Considere o programa abaixo:

```
#include <stdio.h>
#include <stdlib.h>
#include <string.h>
/* para a função ftok */
#include <sys/types.h>
#include <sys/ipc.h>
int main(int argc, char *argv[]) {
      // ID da memória
      int mem_ID;
      //acesso a nossa memória
      int *minhaMemoria;
      // valor da chave
   key t chave;
   chave = ftok( "./teste.c", 5);if(chave == -1) { perror("Erro ao criar a chave"); exit(1);}
      printf( "Valor da chave: %#x\n", chave );
      // syntaxe do shmget:
      // int shmget(key_t key, size_t size, int shmflags);
   mem ID = shmget( chave, sizeof(int), 0666|IPC CREAT|IPC EXCL );
   if(mem ID == -1) {perror("Erro ao criar memoria");exit(2);}
   printf( "ID da memória: %d\n", mem ID );
      // syntaxe do shmat:
      // int shmat(int shmid, void *addrAttachment, int flag);
   minhaMemoria = (int*) shmat (mem ID, (void * )0, 0);if ((int)minhaMemoria == -1){ perror("attachment impossivel"); exit(3); }
   *minhamemoria = rand() % 100;
}
```
a) Explique o que ele faz.

b) Há ocorrência de IPC (*Interprocess communication*)? Por quê?

c) O que aconteceria se você executasse esse programa duas vezes seguidas?

**Boa Prova!!!**